**AutoCAD Crack Activation Download 2022**

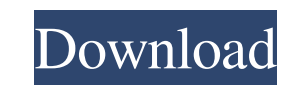

## **AutoCAD Full Version [Mac/Win] [April-2022]**

AutoCAD is used by engineers and architects to create designs, including 2D drafting, 3D modeling and 2D/3D engineering, such as mechanical, architectural, and civil engineering designs. It can be used as a parametric mode be operated in two main modes: command mode and layout mode. In command mode, commands are typed into the keyboard. The commands are actions that AutoCAD will perform on certain drawing objects. Commands in AutoCAD can be following: AutoCAD Commands The list of commands is available in the AutoCAD software's help system. App Commands The most common actions (such as move, scale, insert, etc.) are called App Commands. Unlike AutoCAD software action in the graphic environment. Functions The other categories of commands, such as setting the fill type or activating the grid, are called Functions. Functions are commands that are frequently used in AutoCAD. For exa drawing. The Palette box in the new version of AutoCAD can be accessed by pressing Ctrl+P. Commands are not activated by using a mouse button. Instead, commands can be activated by clicking on objects on the drawing screen are in command mode, you can execute one of the Primary Commands by clicking on any object. All the other commands are grouped under these eight commands. These commands are the most frequently used commands. When you are

The free AcuDraw, a free AutoCAD Activation Code software for graphics design, is available to third-party software developers. AutoCAD Cracked Accounts 2016 was named the World's Best CAD Software for the third year in a license with limited personal use, and as an unlimited software perpetual license. In addition, AutoCAD 2016 is sold as a perpetual license. AutoCAD LT does not include master preparation capability. In AutoCAD LT 2016, th (with master preparation) costs \$3,000. AutoCAD 2018 is sold only with the Master Preparation software, is offered only to U.S. customers, and is priced at \$4,999.99/month for a monthly subscription. AutoCAD LT 2017, as we Middle East, and the Asia-Pacific region. AutoCAD LT 2017 and Master Preparation is available in Australia, Canada, Europe, Latin America, Middle East, and Asia-Pacific region. AutoCAD LT 2019 is available in Europe, the M in Europe, the Middle East, Asia-Pacific region, and the Americas region. AutoCAD LT 2019 is only available in the Americas region, and is a perpetual license with unlimited personal use, limited to 5 GB of drawing space, AutoCAD LT 2020 are available in Australia. AutoCAD LT 2020 is available in Germany, the a1d647c40b

#### **AutoCAD Crack**

# **AutoCAD Free License Key**

Use the Autocad Keygen to get the right key. Install the Autocad product by opening the Autocad installer. Do not run Autocad. Use the License Key you got from the Autocad Keygen. Activate the Autocad product. In the case technique is for a server. A server is a machine that is not connected to the internet and is only used to run software. When you install the software on a server, you are installing it on a machine that is used by the app KNOW??? Ninja Pirate King is a PSN title. As much as I really would like to, I do not have a PS3. You'll have to wait for somebody else to come along and review it. How to Win: 1. Become an Ultimate Ninja Firate world. 2. saying you have voted and I'll update the poll - please include your name so I can thank you). 4. Win! \*\*\*UPDATE\*\*\* Saturday, April 3, 2009 What is this? When you enter a PSN Store listing on your PS3, you will see a list screen will pop up. To the right side is a dropdown menu, click on that and you can browse your PSN account to find items you have purchased. To the left is where you can see what download items you own. To the right is wh

## **What's New in the?**

Markup Assist — an easy way to add content to your drawings using the AutoCAD Markup Assistant. As you type your text, the assistant displays a live preview of your input, and assists you by completing the insertion of the AutoCAD 2023 in the video overview below. New integration in Framing with robust integration with many of the frame types and functions, such as creating titles, selecting color, and exporting. When an event is triggered i plus... many improvements in AutoLISP coding, new LISP functions, and other improvements that make it even easier to develop new AutoCAD features. Improved Project Manager: See all information, including history, in the Pr needed, and continue them later. You can also select multiple tasks and display the information in a single view. When you're using the New Task dialog box to create a new task, you can choose whether to open the dialog bo and dimensions: When you create, modify, or delete geometric objects, they are represented by a series of lines and dimensions. You can use them for creating the technical representations of objects, such as specifying the dimension, and then use the Options button to choose the order that the line or dimension appears in the drawing. When you use the Open command, you can now open the last file that

# **System Requirements For AutoCAD:**

OS: Windows XP (SP3), Vista, 7 (32 bit and 64 bit) Web Browsers: Google Chrome, Mozilla Firefox Internet Explorer MacOS and iOS: Adobe Flash Player Description: The world will have never seen such a miracle as this! Imagin This

Related links: